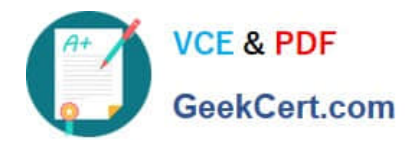

# **EADA10Q&As**

ArcGIS Desktop Associate

## **Pass Esri EADA10 Exam with 100% Guarantee**

Free Download Real Questions & Answers **PDF** and **VCE** file from:

**https://www.geekcert.com/eada10.html**

100% Passing Guarantee 100% Money Back Assurance

Following Questions and Answers are all new published by Esri Official Exam Center

**8 Instant Download After Purchase** 

**83 100% Money Back Guarantee** 

- 365 Days Free Update
- 800,000+ Satisfied Customers

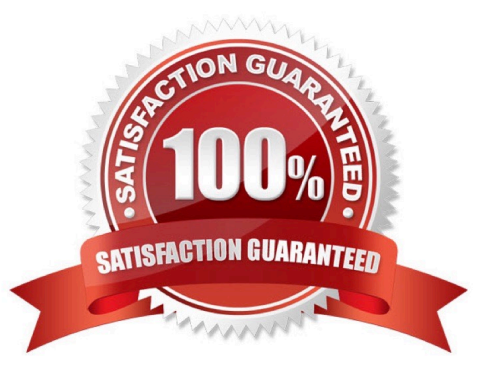

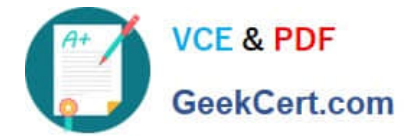

#### **QUESTION 1**

A coded value domain provides which two benefits for attribute editing? (Choose two)

A. It specifies valid values for an attribute

- B. It stores rules for attribute display
- C. It displays a user-friendly description
- D. It validates all attributes in a given table

Correct Answer: A

#### **QUESTION 2**

Which effect does applying a join in ArcMap to a layer and a stand-alone table have?

A. It will create a new output feature class containing the layer and associated data

B. It will temporarily append the associated data to the layer\\'s attribute table

C. It will permanently append the associated data to the layer\\'s attribute table

D. It will create a new output layer containing the layer and associated data

Correct Answer: A

#### **QUESTION 3**

An ArcGIS user $\aleph$ 's plotter will only print up to 42 inches. However, the user is trying to print a large plot (84 inches x 60 inches) for a wall map.

What must the ArcGIS user do to print the wall map?

- A. divide the map data frames and tile them to measure 84x60
- B. modify the printer settings to apply a tile to match the 84x60 output size
- C. in Layout view stretch the data frame to the 84x60 output size

D. set up Data Driven Pages to match the page layout size of 84x60

Correct Answer: A

#### **QUESTION 4**

An ArcGIS user has two feature classes. One is spatially inaccurate but contains accurate tabular data, the other is spatially accurate but contains inaccurate tabular data. The ArcGIS user needs a single feature class that is spatially

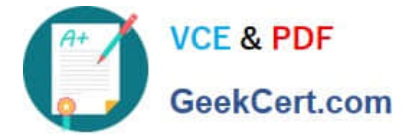

and tabularly accurate

Which tool should the ArcGIS user employ to accomplish this?

- A. Join Field
- B. Attribute Transfer
- C. Copy Features
- D. Load Data

Correct Answer: A

### **QUESTION 5**

An ArcGIS user wants editable text that can be added as a layer to many different map documents.

Which type of text should be created?

- A. dynamic labels
- B. feature-linked annotation
- C. map annotation
- D. stand-alone annotation
- Correct Answer: C

[Latest EADA10 Dumps](https://www.geekcert.com/eada10.html) [EADA10 PDF Dumps](https://www.geekcert.com/eada10.html) [EADA10 Study Guide](https://www.geekcert.com/eada10.html)